## Homework #8: ECE 461/661

Gain, Lead, PID Compensation. Due Monday, October 17th

A 4th-order model for the following 10-stage RC filter is

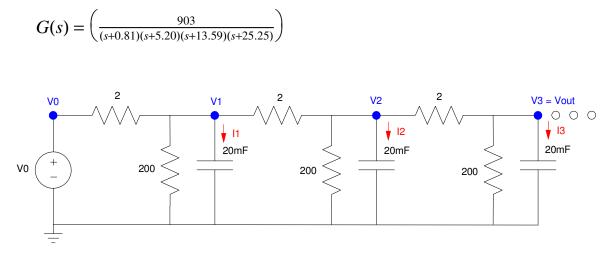

- 1) Design a gain compensator (K(s) = k) which results in
  - The fastest system possible,
  - With no overshoot for a step input (i.e. design for the breakaway point)

For this value of k, determine

- The closed-loop dominant pole(s)
- The 2% settling time,
- The error constant, Kp, and
- The steady-state error for a step input.

Check your design in Matlab or Simulink or VisSim

2) Design a gain compensator (K(s) = k) which results in 20% overshoot for a step input. For this value of k, determine

- The closed-loop dominant pole(s)
- The 2% settling time,
- The error constant, Kp, and
- The steady-state error for a step input.

Check your design in Matlab or Simulink or VisSim

3) ) Design a lead compensator,  $K(s) = k\left(\frac{s+a}{s+10a}\right)$ , which results in 20% overshoot for a step input. For this K(s), determine

- The closed-loop dominant pole(s)
- The 2% settling time,
- The error constant, Kp, and
- The steady-state error for a step input.

Check your design in Matlab or Simulink or VisSim

Give an op-amp circuit to implement K(s)

## **I** Compensation

4) Design an I compensator,  $K(s) = \frac{I}{s}$ , which results in 20% overshoot for a step input. For this K(s), determine

- The closed-loop dominant pole(s)
- The 2% settling time,
- The error constant, Kp, and
- The steady-state error for a step input.

Check your design in Matlab or Simulink or VisSim

Give an op-amp circuit to implement K(s)

## **PI** Compensation

5) Design a PI compensator,  $K(s) = k(\frac{s+a}{s})$ , which results in 20% overshoot for a step input. For this K(s), determine

- The closed-loop dominant pole(s)
- The 2% settling time,
- The error constant, Kp, and
- The steady-state error for a step input.

Check your design in Matlab or Simulink or VisSim

Give an op-amp circuit to implement K(s)